```
 function _GetGenericFileIcon( AExtension: string ): TIcon;
  var
   AInfo: TSHFileInfo;
   AIcon: TIcon;
  begin
   if SHGetFileInfo( PChar( AExtension ), FILE_ATTRIBUTE_NORMAL, AInfo, SizeOf( AInfo ),
   SHGFI_SMALLICON or SHGFI_ICON or SHGFI_LARGEICON or SHGFI_SYSICONINDEX or
SHGFI_USEFILEATTRIBUTES ) <> 0 then//
   begin
    AIcon := TIcon.Create;
    try
     AIcon.Transparent := True;
     AIcon.Handle := AInfo.hIcon;
     Result := AIcon;
    except
     AIcon.Free;
     Result := nil;
    end;
   end
   else
   Result := nil; end;
  procedure _AddFileItem( AFileMenuItem: TMenuItem; AFilePath: string);
 var Ilcon: Tlcon;
  begin
   AFileMenuItem.Hint := AFilePath;
   lIcon := _GetGenericFileIcon ( ExtractFileExt(AFilePath));
   if Assigned (lIcon) then begin
```
 try AFileMenuItem.Bitmap.Assign(lIcon); finally lIcon.Free; end; end;

AMenuItem.Add(AFileMenuItem); end;

## File Attachments

1) [mitIcon.png,](http://www.sqlru.net/index.php?t=getfile&id=10) downloaded 475 times

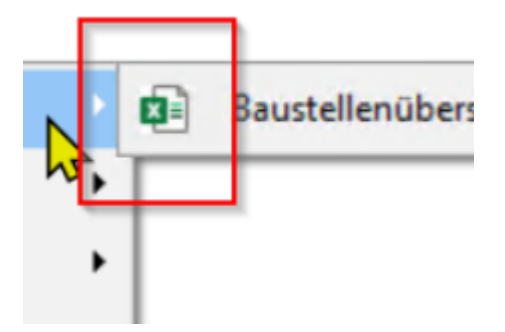

2) [OhneIcon.png](http://www.sqlru.net/index.php?t=getfile&id=11), downloaded 478 times

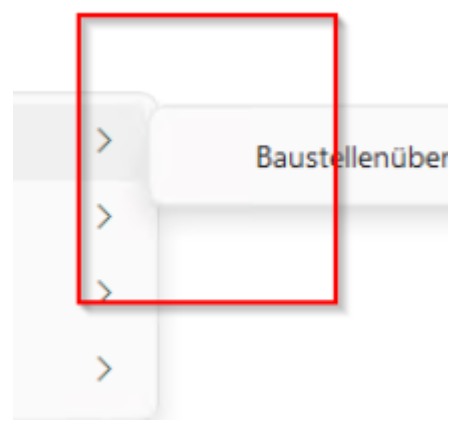